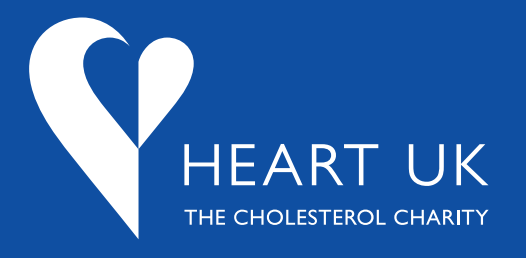

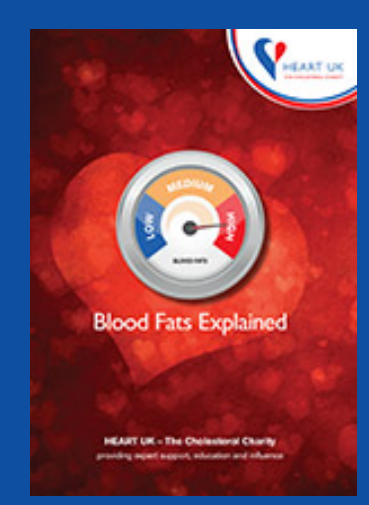

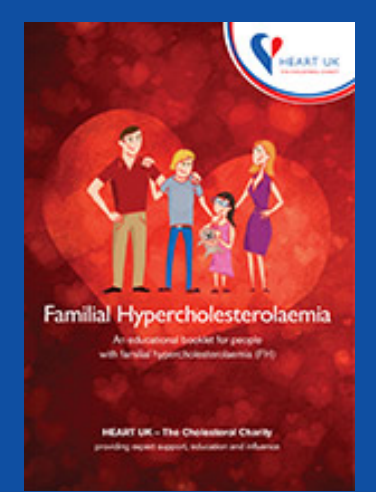

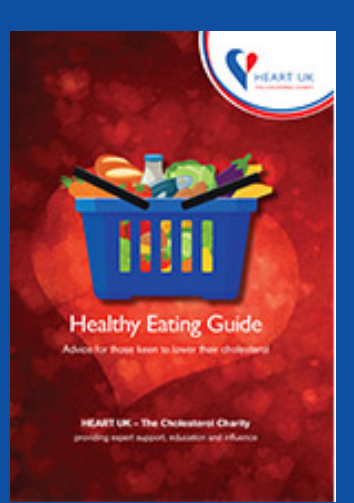

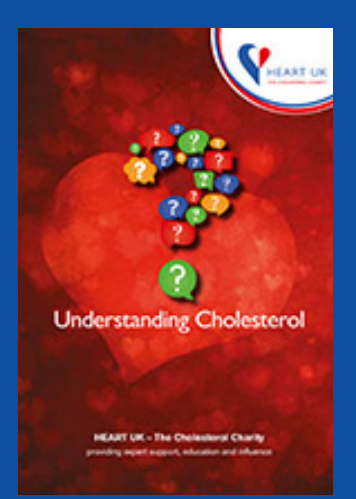

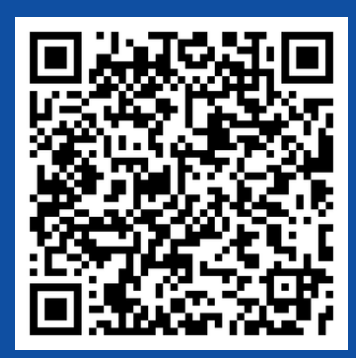

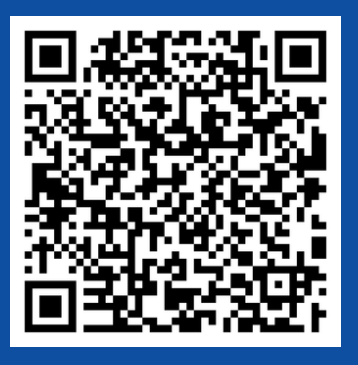

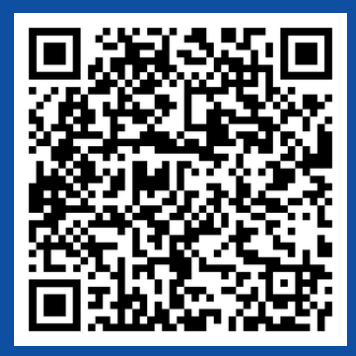

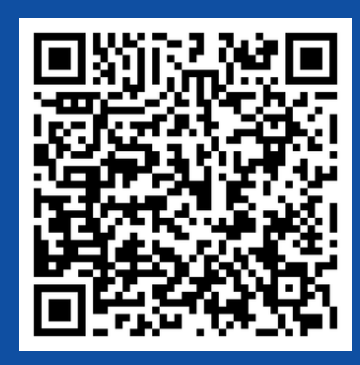

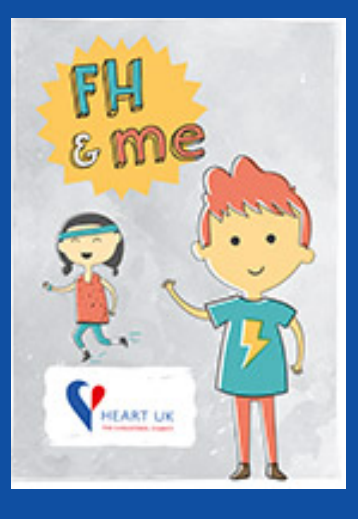

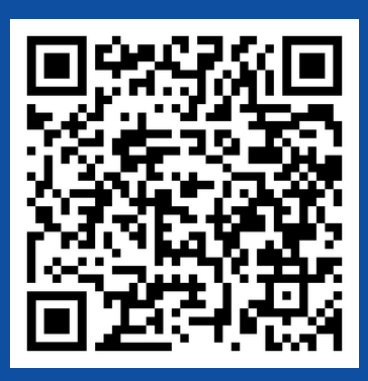

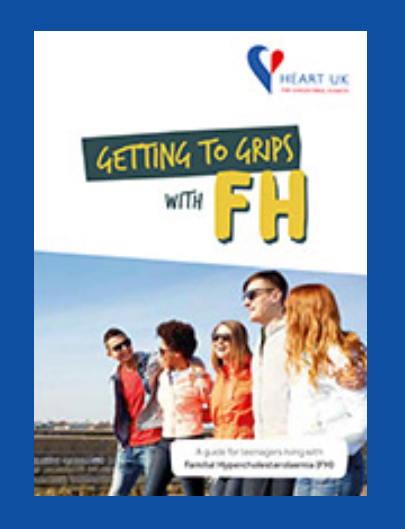

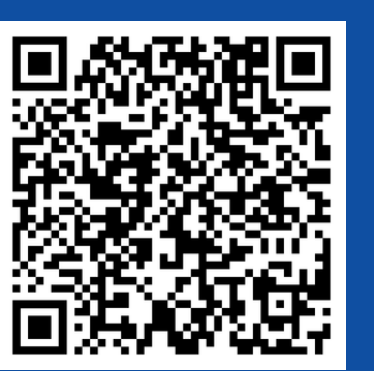

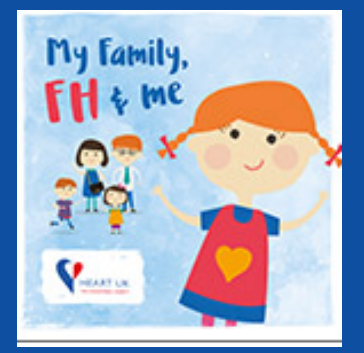

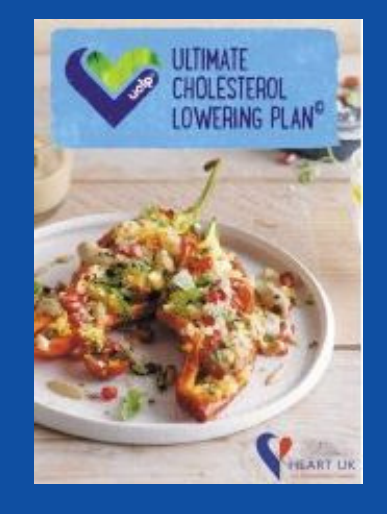

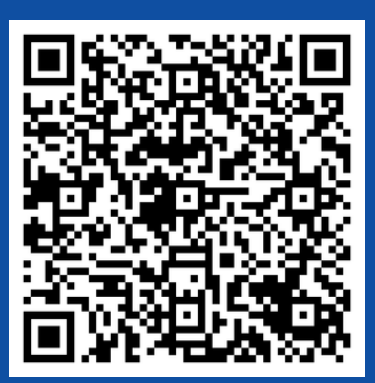

HEART UK Patient Literature QR Codes: How to upload these into your letters from https://www.heartuk.org.uk/literature/booklets

1.**Highlight the relevant QR code**

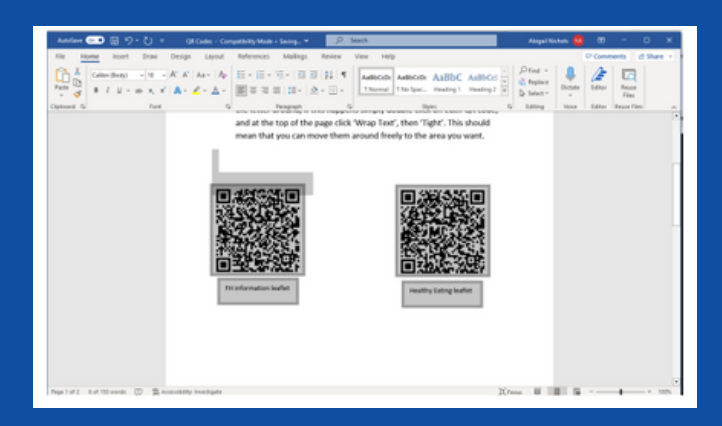

## **2. Copy the required QR code**

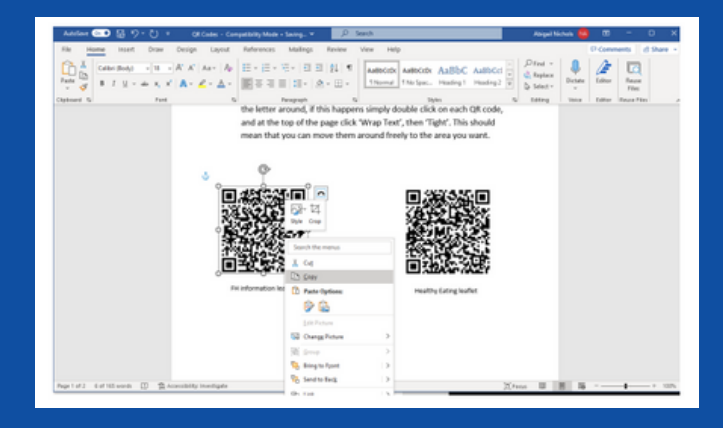

## **3. Paste the required QR code into your document**

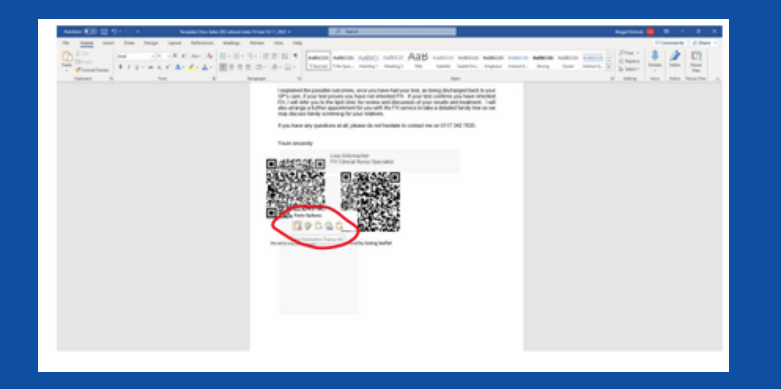

**4. Double click and change 'Wrap text' to tight to freely move around if the QR codes don't format properly**

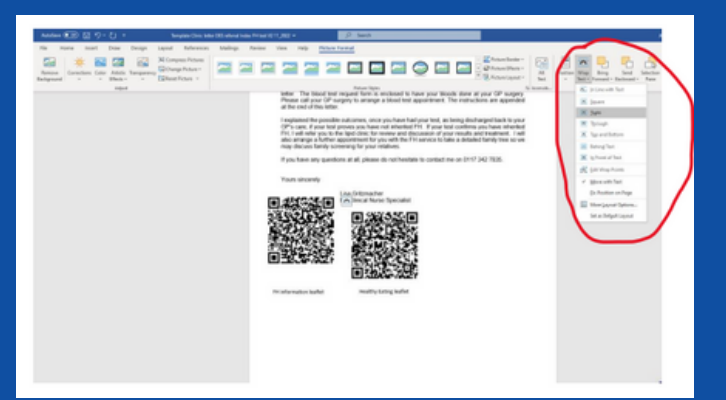